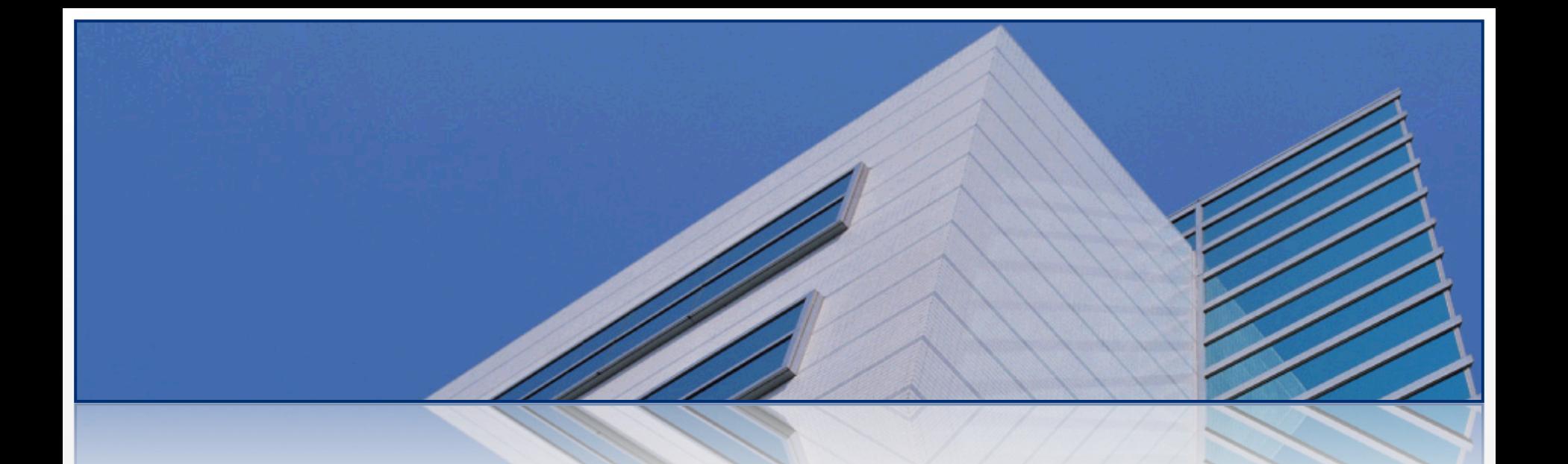

# Strongroom<sup>™</sup> Payables Lockbox

#### "An easier way to pay your Association's bills"

Brought to you by:

**Phoenix Management Services** 

2013 Strongroom Solu1ons, Inc. All Rights Reserved 

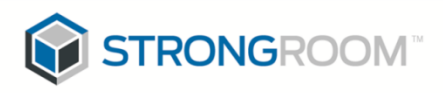

# **Introduction**

#### We are improving the way we pay vendor invoices. We call it "Payables Lockbox":

Payables Lockbox allows our Board Members to securely view and approve vendor bills from their own computer, removing the headache of signing and approving paper checks. There are thousands of Board Members in Associations across the U.S. currently taking advantage of this service.

#### **How does it work?**

Just as your assessments are sent directly to your bank, vendor invoices for your Association are sent to a lockbox operation for processing. Invoices are electronically imaged and put online to be viewed and approved. We review the invoices online for each Association, ensuring that the coding of the invoice is correct. Once we approve the invoice, the invoice is sent to your queue for approval. You will receive an email notification when invoices are waiting in your gueue. Simply log-on to the Payables Lockbox website, view the invoices in your queue - and approve them for payment. Much like bank online bill-pay, your approval for a payment initiates a payment by check or electronic payment to the vendor.

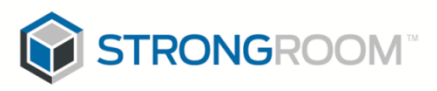

## **Why should we change the way we pay invoices?**

- **Too much Paper** Approving invoices today is very paper intensive, which opens the door to mishandling and lost invoices. With this service, you have an electronic archive of all the invoices processed for your Association.
- **Invoice Searching Is Easier** By having electronic images of invoices in an online system, it is much easier to search for historical invoices.
- **Better Controls around Approvals** An online solution for approving invoices ensures that all required approvals are met - and no payments can be made without them.
- **E** Approve Invoices Anywhere/Anytime Instead of waiting for checks to sign by mail or at a board meeting, invoices can be approved by you at home, work, or anywhere with internet access.
- **Eliminate Extra Mail Routing** The extra mail routing for payment approval is removed, eliminating chances of payments being delayed or lost in the mail.
- **Avoid Late Fees** Approving invoices online can reduce invoice-to-pay cycle times by 50% or more. Reporting tools allow you to manage due dates on your own schedule and eliminate late fees.
- Audit Trail of Approvals Payables Lockbox tracks every action taken on an invoice, so you have a date and time stamp record to reference back to.

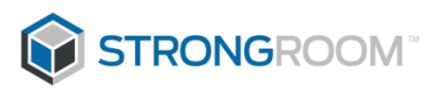

### **Payables Lockbox Simplifies Accounts Payable:**

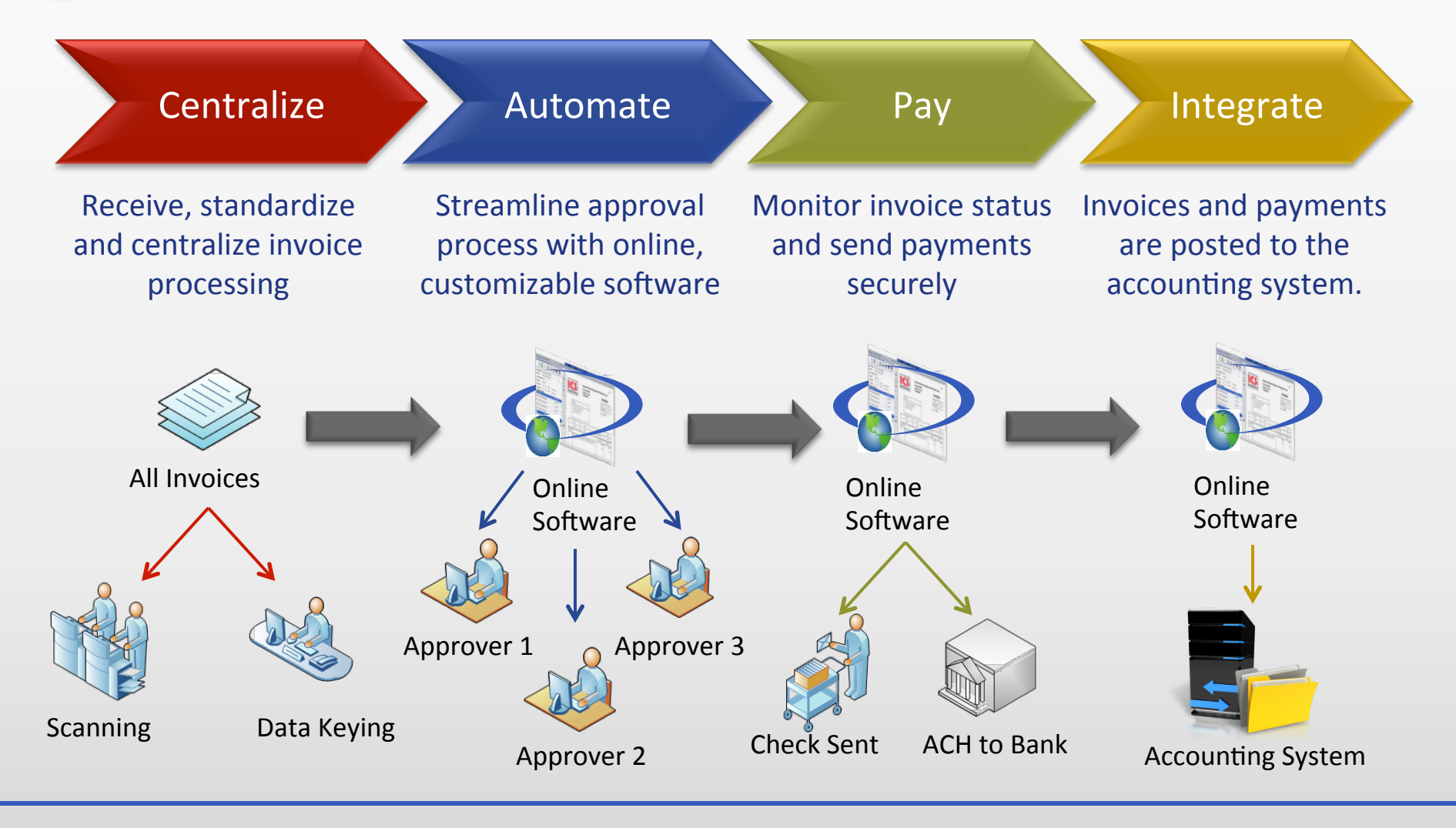

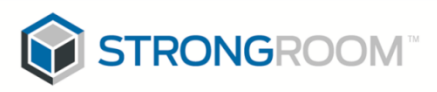

### **Step 1: How to View & Approve Invoices**

Instead of moving paper invoices around to various approvers, the A/P process can now be facilitated online with Payables Lockbox.

As managers, we view the invoices online for each Association - ensuring that the coding of the invoice is correct. We then approve the invoice, which then sends the invoice to your queue for approval. 

1) You will receive an e-mail from Payables Lockbox notifying you that there are invoices in your queue needing approval. Simply click the link in the email to access the site.

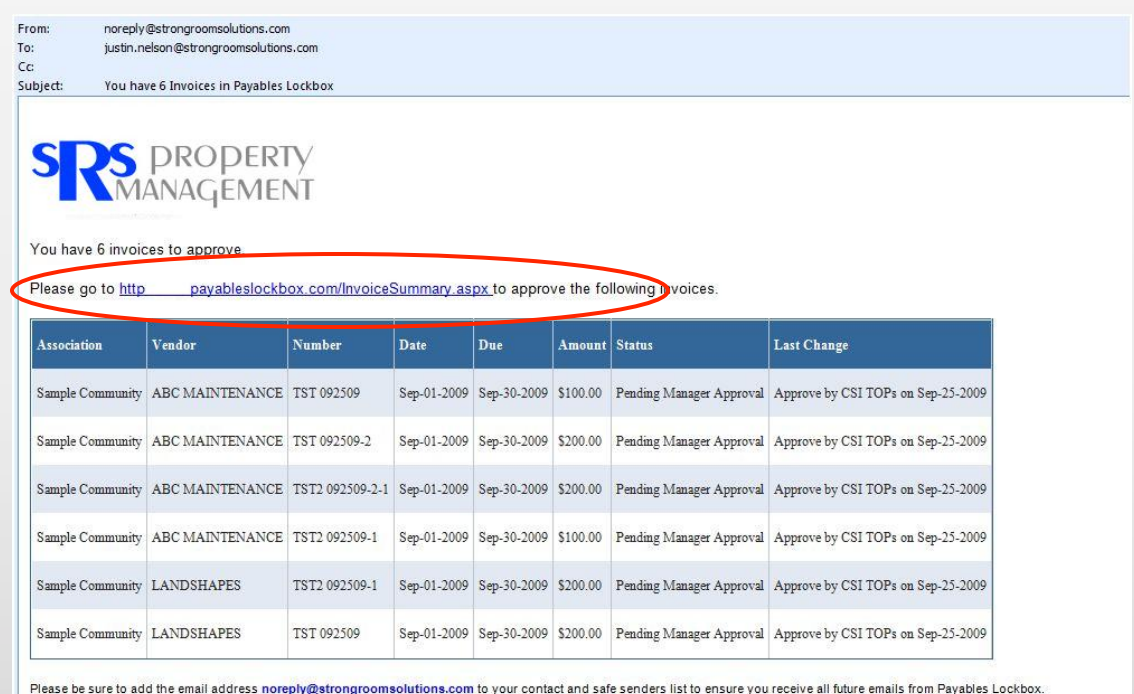

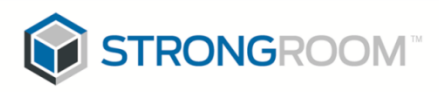

### **Step 2: How to View & Approve Invoices**

The "Invoice Detail" screen is where you will approve or reject most of your invoices. The detail as well as the actions you can take on the invoice are to the left, and the invoice image is to the right.

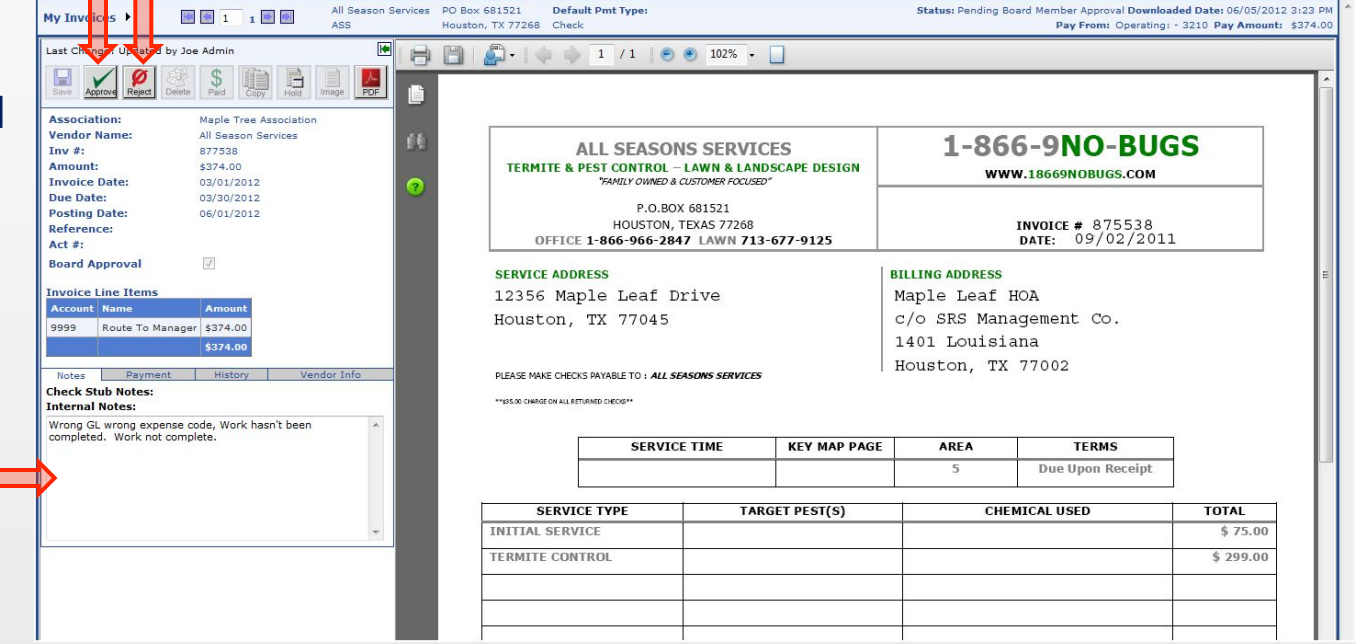

2) To approve an invoice for payment, simply click the 'Approve' button at the top left. If you want to reject the invoice back to the manager, perhaps to change the pay amount or coding information - you may do so by entering a rejection reason in the "Internal Notes" section, and clicking "Reject".

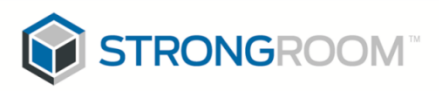

#### **Additional Benefits for Board Members**

S

Easily search for invoices and payments. Here are a couple of screenshots of the search pages:

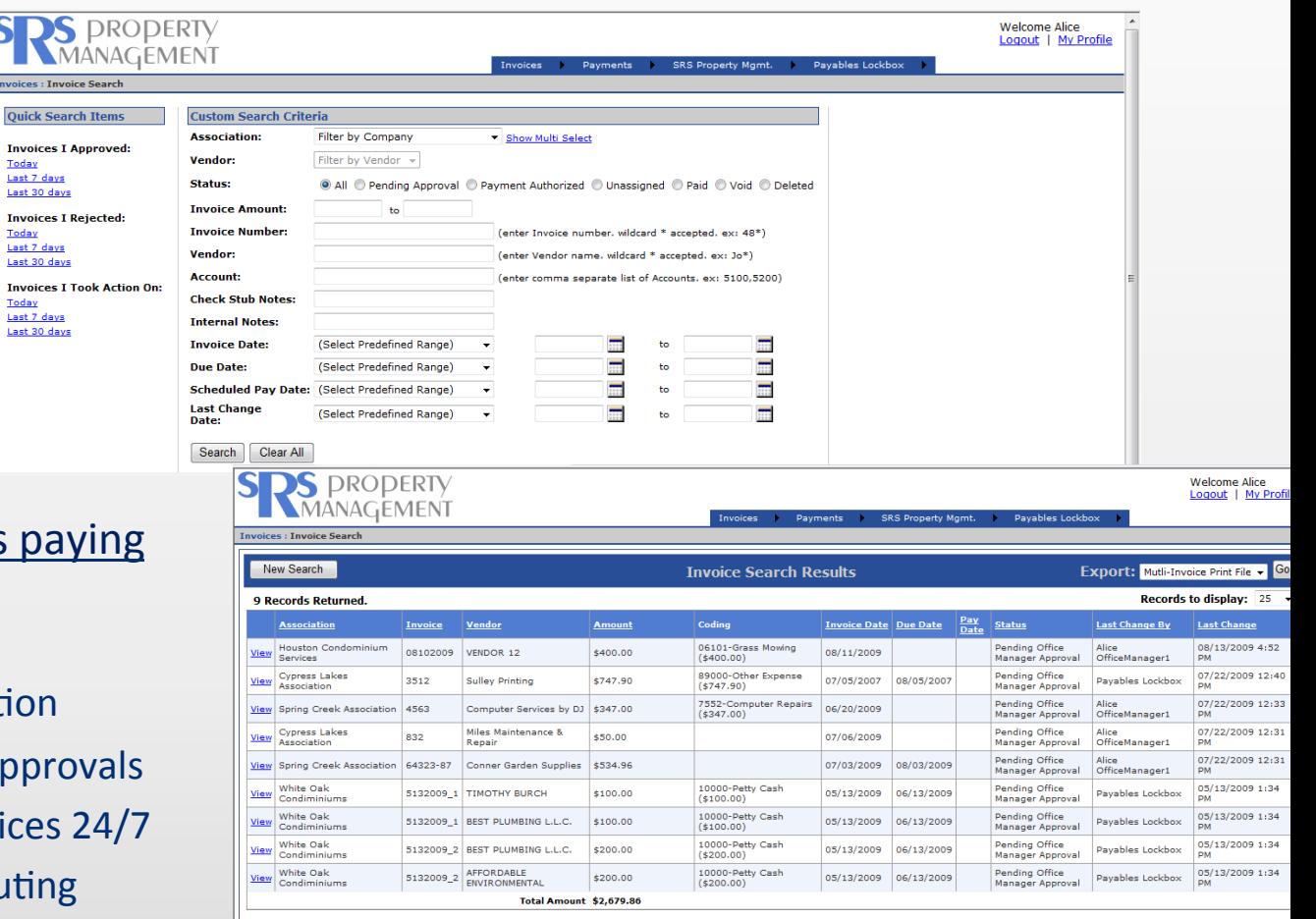

#### Payables Lockbox simplifies vendors by:

•Eliminating Paper in Motio

- Providing Better Control of Ap
- Allowing for Approval of Invoic •Eliminating Extra Mail Rout • Avoiding Late fees